# <span id="page-0-0"></span>Machines Virtuelles – MV6 CM 5

Peter Habermehl, Merci à Michele Pagani et ...

Université Paris Cité UFR Informatique IRIF

<Peter.Habermehl@irif.fr>

14 mars 2024

K ロ ▶ K @ ▶ K 할 ▶ K 할 ▶ | 할 | © 9 Q @

Compilation des fonctions: les fermetures (clôtures, closures)

**KORKARYKERKER POLO** 

# Rappel

- En OCaml, on a deux "opérations" d'ordre supérieur: fun  $x \rightarrow e1$  : des expressions de type "fonction"  $e1$   $e2$  : un opérateur d'application
- et du sucre syntactique:

let  $f \times y = x+y$  in  $f \times 4$ 

qui est vraiment

let  $f = (fun x \rightarrow fun y \rightarrow x+y)$  in  $f \neq 4$ 

• les fonctions sont des expressions de première classe

let  $g x = fun f \rightarrow f(f x) in g (fun x \rightarrow x+1)$ let succ =  $(+)$  1 in succ 3

## Fonctions  $\mapsto$  closure + code

• Compilation de

fun  $x \rightarrow x + 1$ 

- On veut une suite d'instructions telle que:
	- à la fin de l'exécution, l'accumulateur contienne le résultat
	- le résultat est la fonction.
- On utilise un bloc. L'accumulateur est

 $^{16}$  0  $31b$  0x0143

• un pointeur sur un bloc avec ici une seule donnée, dans le tas:

 $0x0143 \mapsto$ 

 $\frac{\text{entête}}{\text{8b} 247}$  $^{2b}$ (color)  $22b<sub>1</sub>$  $32b \mid 1b \mid 0$ 31b position dans le code

## Fonctions  $\mapsto$  closure + code

K ロ ▶ K 個 ▶ K 할 ▶ K 할 ▶ 이 할 → 9 Q Q →

Compilation de

fun  $x \rightarrow x + 1$ 

avec ocaml -dinstr:

closure L1, 0 return 1  $L1:$  acc  $0$ offsetint 1 return 1

Les adresses dans le code sont symbolisées par des labels.

## Fonctions  $\mapsto$  closure + code

Les instructions:

- closure  $L1$ ,  $0$  crée une fermeture de label L1 (un bloc de tag  $247$ ), puis met son adresse dans  $1'$  accu.
	- acc 0 f accède à son premier argument: il est sensé être rangé sur la pile.
	- return 1 f "rend la main", en dépilant 1 case de la pile; sa valeur de retour est lue dans l'accu.

On a aussi:

apply 1 lance l'exécution de  $f(1' \text{accu} \text{ content la})$ fermeture); son argument est au sommet de S, plus autre chose: voir description de apply1 (!) dans la doc

## Un exemple au tableau !

K ロ ▶ K 個 ▶ K 할 ▶ K 할 ▶ 이 할 → 9 Q Q →

```
Compilation de
  let f x = x+1 in 2*(f 4)avec ocaml -dinstr
    closure L1, 0
    push
    const 4
    push
    acc 1
    apply 1
    push
    const 2
    mulint
    return 2
L1: acc 0offsetint 1
    return 1
```
# D'où repartir?

- Où repartir à la fin d'un appel de fonction (après return) ?
- Besoin de mémoriser PC lors de l'appel:
	- apply 1 sauve (entre autres) le PC  $(+1)$  sur la pile (en dessous de l'argument)
	- $r$ eturn 1 s'attend (entre autres) à trouver sur la pile un PC à restaurer (après avoir enlevé un élément de la pile)

Compilation de: Un exemple plus délicat...

```
let a = 1 in
          let f x = x+a in 2*(f 4)avec ocaml -dinstr
     const 1
                              L1: ??? /*compilation de a
     push
                                  push
                                   acc 1 /*compilation de x
     ...
     closure L1, ...
                                   addint
     push
                                   return 1const 4
     push
     acc 1
     apply 1
     push
     const 2
     mulint
     return 3
                                       K ロ ▶ K 個 ▶ K 할 ▶ K 할 ▶ 이 할 → 9 Q Q →
```
# Où mettre les valeurs des variables libres ?

## Problème:

• La fonction f utilise une variable a défini en dehors de son code.

K ロ ▶ K @ ▶ K 할 ▶ K 할 ▶ | 할 | © 9 Q @

• Comment y accéder ?

# O`u mettre les valeurs des variables libres ?

## Problème:

- $\bullet$  La fonction futilise une variable a défini en dehors de son code.
- Comment y accéder ?

## Solution:

 $\bullet$  Stocker dans la fermeture les valeurs de toute variable utilisée dans la fonction courante:

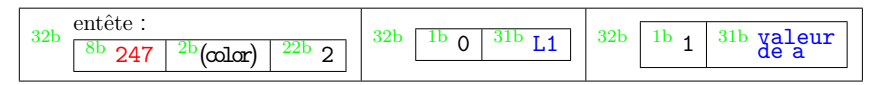

- Ajouter une instruction qui permet d'accéder aux cases de cette fermeture
	- utiliser registre env de ocamlrun qui pointe toujours sur la fermeture de la fonction courante

**KORKARYKERKER POLO** 

## Nouvelles instructions

**KORK EXTERNE PROVIDE** 

envacc n met dans  $1'$  accu le contenu de la  $(n-1)$ -ième case de l'environnement courant (pointé par env).

closure L, n met dans l'accu un pointeur vers une fermeture avec n éléments dans son environnement, prises dans l'accu et dans la pile S.

Donc la fermeture de f est

1b 0  $31b$  0x0143

Le pointeur dans le tas:  $0x0143 \mapsto$ 

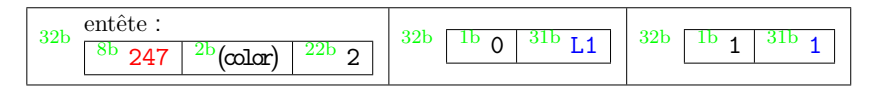

Compilation de: Un exemple plus délicat...

```
let a = 1 in
          let f x = x+a in 2*(f 4)avec ocaml -dinstr
                             L1: envacc 2 /*compilation de a
      const 1
      push
                                  push
      acc 0
                                  acc 1 /*compilation de x
      closure L1, 1
                                  addint
      push
                                  return 1const 4
      push
      acc 1
      apply 1
      push
      const 2
      mulint
      return 3
                                       K ロ ▶ K 個 ▶ K 할 ▶ K 할 ▶ 이 할 → 9 Q Q →
```
K ロ ▶ K @ ▶ K 할 ▶ K 할 ▶ | 할 | ⊙Q @

Que fait le code suivant ? Quelle expression l'a généré ?

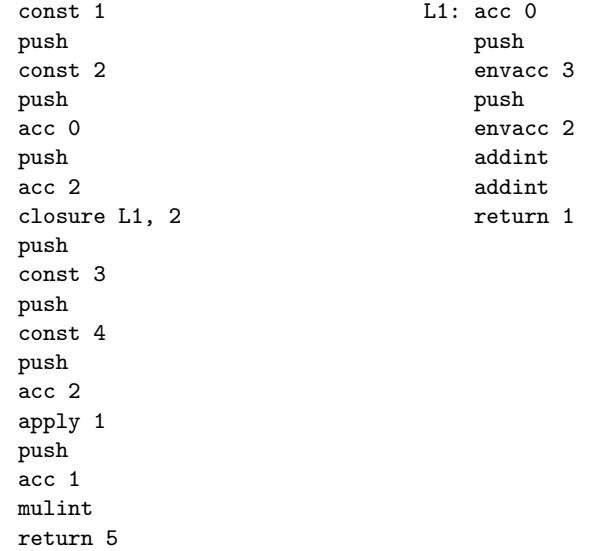

Que fait le code suivant ? Quelle expression l'a généré ?

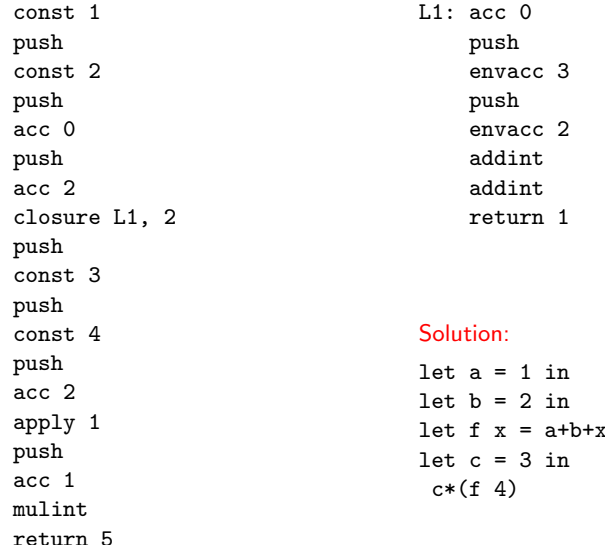

in

**Kロトメ部トメミトメミト ミニのQC** 

Que fait le code suivant ? Quelle expression l'a généré ?

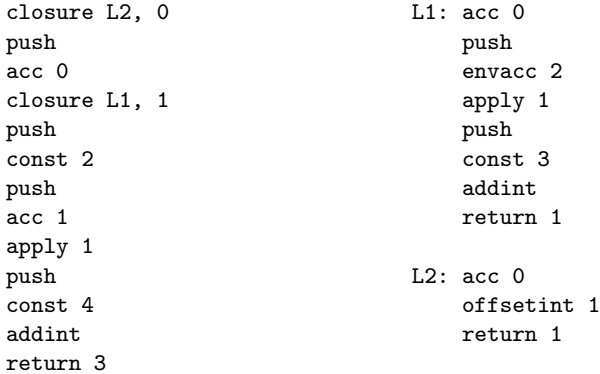

K ロ ▶ K @ ▶ K 할 ▶ K 할 ▶ | 할 | © 9 Q @

Que fait le code suivant ? Quelle expression l'a généré ?

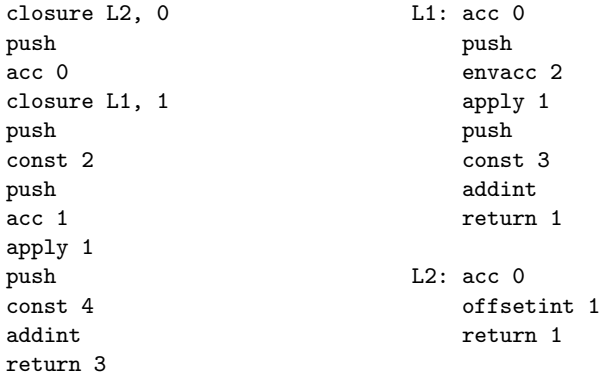

#### Solution:

let  $f$   $x = x+1$  in let  $g$   $x = 3 + (f x)$  in  $4 + (g 2)$ 

Compilation des fonctions récursives

K ロ ▶ K @ ▶ K 할 ▶ K 할 ▶ | 할 | © 9 Q @

## La récursion

**KORKARYKERKER POLO** 

#### let rec  $f \times z = 1 + f \times in 2 * (f 3)$

Un appel récursif se fait:

• en chargeant dans l'accu la fermeture courante contenue dans env

⇒ autoreference !

• en l'appliquant comme précédemment.

Instructions.

offsetclosure 0 copie le contenu de env dans l'accu closurerec k, n comme closure Lk, n; push

## La récursion

K ロ ▶ K 個 ▶ K 할 ▶ K 할 ▶ 이 할 → 9 Q Q →

let rec  $f$   $x = 1 + f$   $x$  in  $2 * (f 3)$ 

closurerec 1, 0 const 3 push acc 1 apply 1 push const 2 mulint return 2  $L1:$  acc  $0$ push offsetclosure 0 apply 1 push const 1 addint return 1

## La récursion: exercice

K ロ ▶ K 個 ▶ K 할 ▶ K 할 ▶ 이 할 → 9 Q Q →

closurerec 1, 0 const 2 push acc 1 apply 1 push const 1 addint return 2  $L1:$  acc  $0$ push const 0 eqint branchifnot L2 const 1 return 1  $L2:$  acc 0  $offsetint -1$ push offsetclosure 0 apply 1 push acc 1 mulint return 1

## La récursion: exercice

K ロ > K 個 > K 로 > K 로 > - 로 - K Q Q Q

closurerec 1, 0 const 2 push acc 1 apply 1 push const 1 addint return 2 Solution: let rec fact  $x =$ if  $x=0$  then 1 else  $x*(fact (x-1))$ in 1+(fact 2)  $L1:$  acc  $0$ push const 0 eqint branchifnot L2 const 1 return 1  $L2:$  acc 0 offsetint -1 push offsetclosure 0 apply 1 push acc 1 mulint return 1

## La récursion mutuelle

```
let rec f x = 1 + g xand g x = 3 * h xand h x = if x=0 then 2 else f (x-1)in f 2
```
Pour fonctions récursives mutuelles: une même fermeture pour tout un paquet mutuel:

hdr  $x \mid p c + o_1 \mid h dr \mid x \mid p c + o_2 \mid \ldots h dr \mid x \mid p c + o_k \mid e_1$ 

Instructions.

closurerec  $o_1, \ldots o_k$ , n fabrique la fermeture ci-dessus, en prenant n éléments d'environnement  $e_1, \ldots$ e<sup>n</sup> dans l'accu+pile:

offsetclosure n copie le contenu de env+n dans l'accu

```
let rec f x = 1 + g xand g x = 3 * h xand h x = if x=0 then 2 else f (x-1)in f 2
```
closurerec 1 2 3, 0 L1: acc 0 const 2 push acc 3 appterm 1, 5

push offsetclosure 3 apply 1 push const 1 addint return 1  $L2:$  acc  $0$ push offsetclosure 3 apply 1 push const 3 mulint return 1

 $L3:$  acc  $0$ push const 0 eqint branchifnot L4 const 2 return 1

L4: acc 0 offsetint -1 push offsetclosure -6 appterm 1, 2

**KORK ERKER ADAM ADA** 

# **Optimisations**

K ロ ▶ K @ ▶ K 할 ▶ K 할 ▶ | 할 | ⊙Q @

# Exemples d'optimisation

K ロ ▶ K 個 ▶ K 할 ▶ K 할 ▶ 이 할 → 9 Q Q →

- L'encodage des fonctions peut être amélioré sur plusieurs endroits:
	- applications  $n$ -aires
	- récursion mutuelle
	- élimination des filtrages
	- appels terminaux
	- $\bullet$  . . .
- Nous détaillerons deux cas particuliers.

# Exemples d'optimisation

K ロ ▶ K 個 ▶ K 할 ▶ K 할 ▶ 이 할 → 9 Q Q →

- L'encodage des fonctions peut être amélioré sur plusieurs endroits:
	- applications  $n$ -aires
	- récursion mutuelle
	- élimination des filtrages
	- appels terminaux
	- $\bullet$  . . .
- Nous détaillerons deux cas particuliers.

## fun  $x \rightarrow$  fun  $y \rightarrow x+y$ devrait donner deux fermetures:

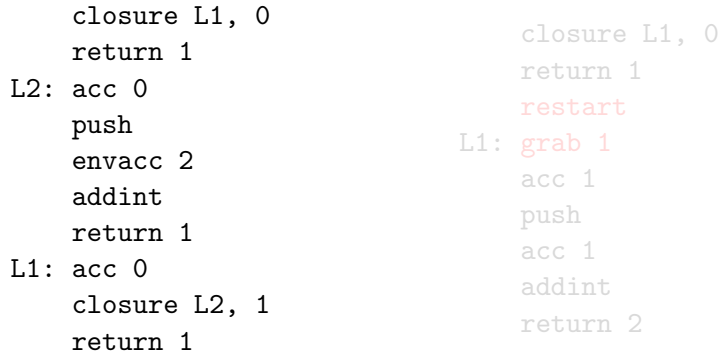

• à la place, on la considère comme une fonction à deux arguments, x et y et en fonction du nombre d'arguments fourni à l'appel, on effectue des opérations différentes.

### fun  $x \rightarrow$  fun  $y \rightarrow x+y$ devrait donner deux fermetures:

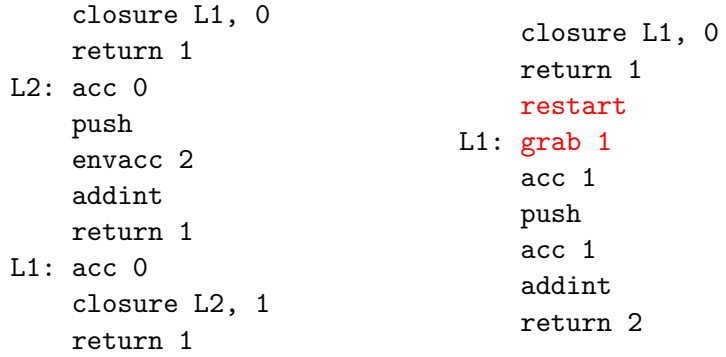

• à la place, on la considère comme une fonction à deux arguments, x et y et en fonction du nombre d'arguments fourni à l'appel, on effectue des opérations différentes.

<span id="page-29-0"></span>On utilise le registre extra args de ocamlrun: il stocke le nombre d'arguments prêts pour être appliqués.

apply1. . . 3 l'accu contient une fermeture, le sommet de S contient  $n$  arguments puis une zone où sont sauvés  $PC(+1)/env/extra_2args$ .

- env recoit l'accu
- extra\_args reçoit  $n-1$
- · pc saute au label de la fermeture pointé par l'accu

apply n pour  $n > 3$  idem mais sans sauvegarde de PC/env/extra\_args qui doit être fait par push-retaddr

<span id="page-30-0"></span>grab n teste si une fonction n-aire a eu assez d'arguments, deux cas:

- si extra\_args $\geq n$ , on continue avec extra args décrémenté de n et exécute la suite
- sinon avant de retourner sans exécuter la suite on place les (extra args  $+1$ ) arguments présents sur la pile dans une fermeture de la forme:

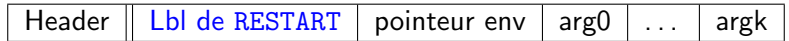

on récupère l'adresse de retour de la pile et on restaure extra args et env.

restart env doit pointer vers une fermeture de la forme précédente. On replace alors les arguments sur la pile, et on incrémente extra args d'autant et on récupère l'environnement de la [fe](#page-29-0)r[m](#page-31-0)[e](#page-29-0)[tu](#page-30-0)[re](#page-31-0)[.](#page-0-0)

<span id="page-31-0"></span>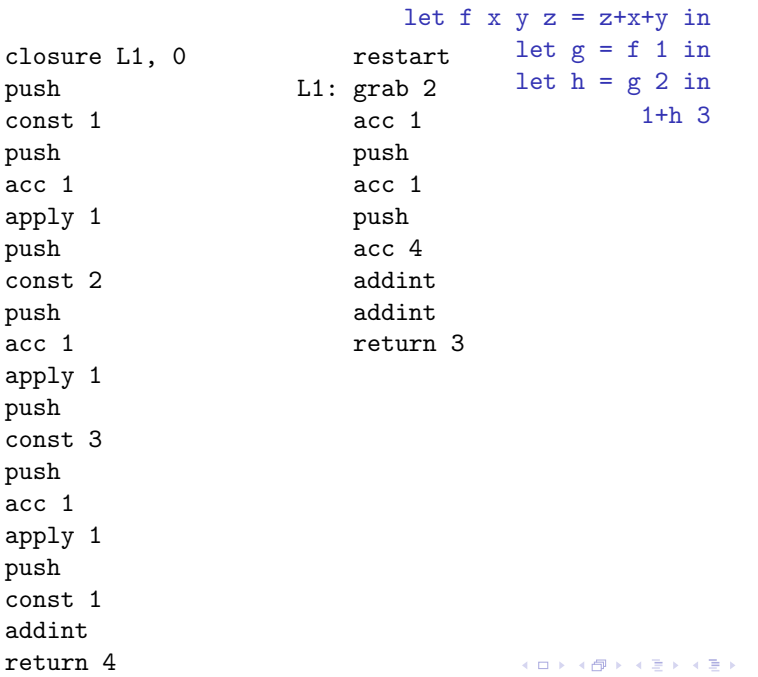

 $\equiv$  990

## Appels terminaux

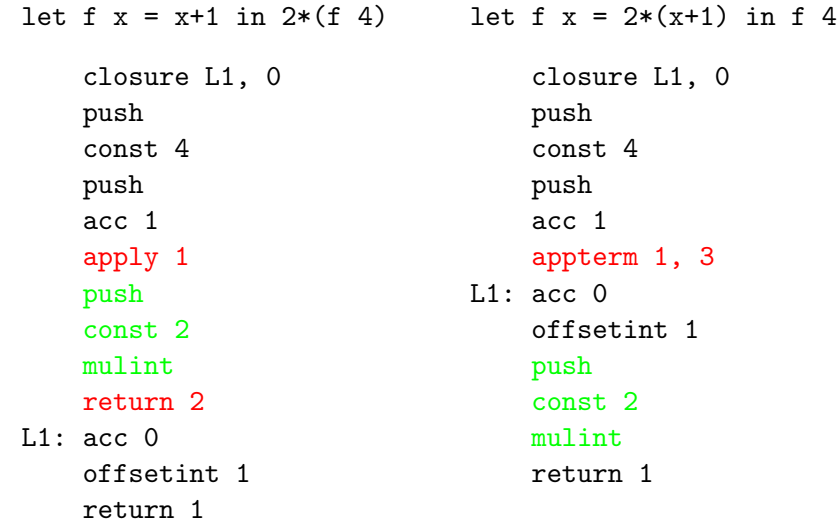

 $are$  L1, 0 t  $4$  $\mathbf 1$  $erm 1, 3$  ${\tt etint}$  1  $st<sub>2</sub>$  $nt$ rn 1

## Appels terminaux

- appel terminal: une fonction g appelle une fonction  $f$ , mais le résultat envoyé par f est envoyé tout de suite par  $g$
- on n'a plus besoin des valeurs locales de la fonction  $g$  quand on lance f
- $\bullet$  l'espace sur la pile S peut être libérée avant de lancer f

Instruction.

- appterm n, s garde les premières n éléments de la pile  $S$  (les arguments) et efface les autres  $s - n$  (les valeurs locales de  $g$ ), ensuite appel la fonction dont l'adresse se trouve dans l'accu.
	- Intérêt: une fonction récursive dont tous les appels sont terminaux s'effectuera en pile constante (comme une boucle).

fun  $x \rightarrow$  let rec aux  $x =$ if  $x = 0$  then a else aux  $(x-1)$   $(x*a)$ in aux x 1 restart L1: closurerec 2, 0 L2: grab 1 const 1 acc 0 push push acc 2 const 0 push eqint acc 2 branchifnot L3 appterm 2, 4acc 1 return 2 L3: acc 1 push acc 1 mulint push acc 1 offsetint -1 push offsetclosure 0 appterm 2, 4 K ロ ▶ K 個 ▶ K 할 ▶ K 할 ▶ 이 할 → 9 Q Q →

closure L1, 0 return 1